# 通信取扱説明書 スポックス いっぱん SGFL, SGJL

No. SGxL2CJ4 2022.10

この通信取扱説明書(以下,本書)は, SGFL, SGJL(以下, 本器)の通信機能について説明したものです。

シリアル通信は,コンソール通信と同時に使用できません。 シリアル通信を行う場合,パソコンの USB ポートおよび本器のコンソール用コネクタからツールケーブル (CME-001)を外してください。 コンソール通信を行う場合,シリアル通信の配線を外す必要はありません。ただし,マスター側より送信しない ようにしてください。

# 1. システム構成

1.1 USB通信ケーブルCMC-001-3(別売り)を使用した場合のシステム構成例

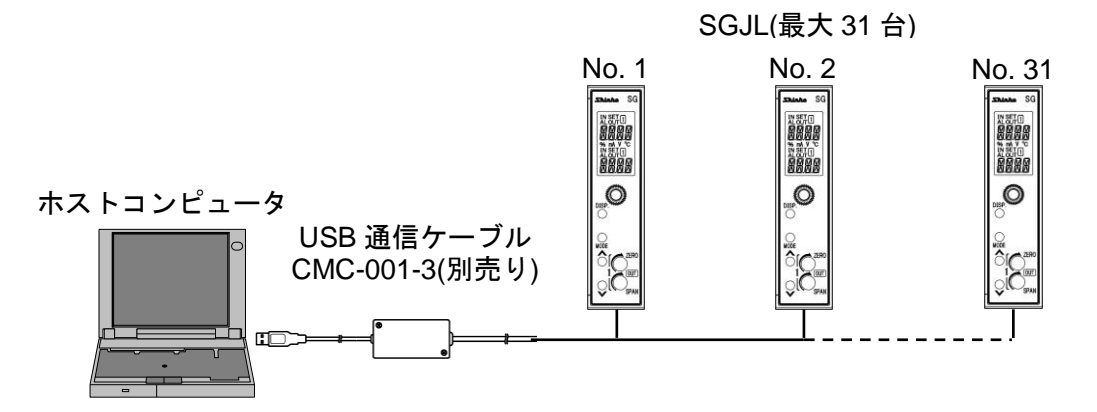

図 1.1-1

1.2 通信変換器 IF-400(別売り)を使用した場合のシステム構成例

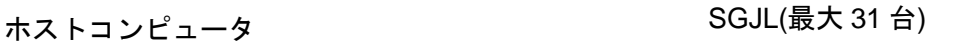

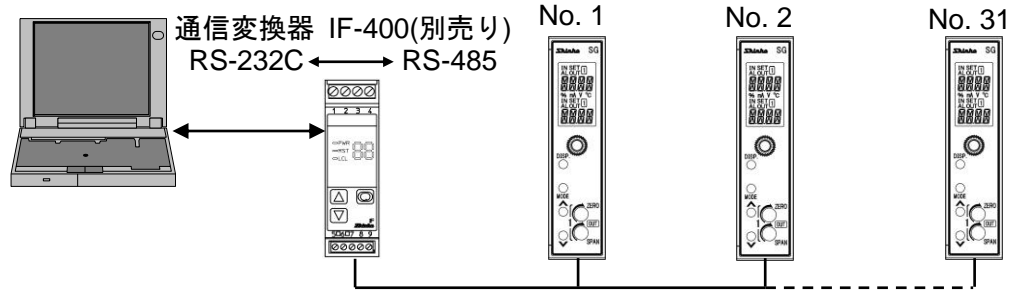

図 1.2-1

# 2. 配 線

2.1 USB通信ケーブルCMC-001-3(別売り)を使用した場合の配線例

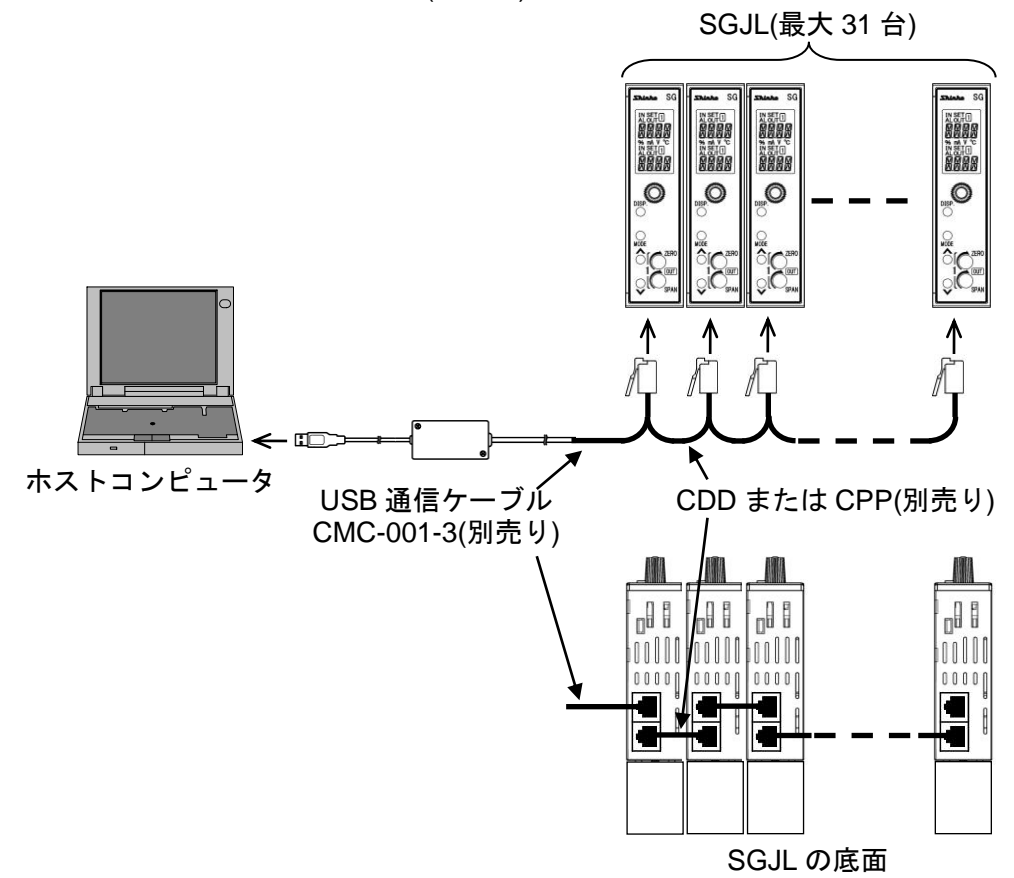

図 2.1-1

## 2.2 通信変換器IF-400(別売り)を使用した場合の配線例

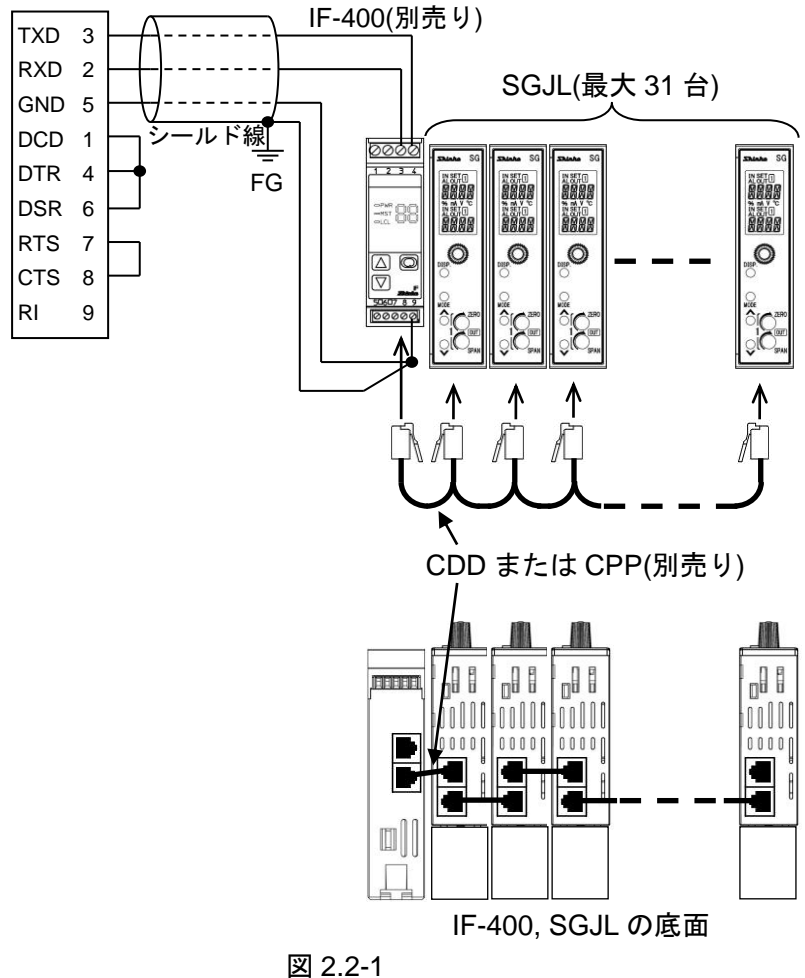

#### シールド線について

シールド部に電流が流れないように,シールド線の片側のみFGに接続してください。

シールド部の両側をFGに接続すると,シールド線と大地の間で閉回路ができ,シールド線に電流が流れて, ノイズの影響を受けやすくなります。

FGは,必ず接地処理を行ってください。

推奨ケーブル: オーナンバ株式会社 OTSC-VB 2PX0.5SQ または同等品(ツイストペアシールド線をご使用く ださい)。

#### 終端抵抗(ターミネータ)について

通信変換器[IF-400(別売り)]は,終端抵抗を内蔵しています。

終端抵抗とは,ターミネータともいい,パソコンに周辺機器を数珠繋ぎにした時,配線の終端に取り付ける 抵抗のことで,終端での信号の反射を防ぎ,信号の乱れを防ぎます。

本器は,プルアップ抵抗およびプルダウン抵抗を内蔵していますので,通信ライン上に終端抵抗は必要あり ません。

# 3. 通信パラメータの設定

通信パラメータの設定は,通信設定モードで行います。

形名により,通信設定モードへ移行するキー操作が異なります。

SGFL の場合: デフォルト画面で, SET キーを約5秒間押し続けると、入力設定モードに移行します。 SET キーを3回押すと、通信設定モードに移行します。

SGJL の場合: デフォルト画面で, MODE キーを約5秒間押し続けると, 入力設定モードに移行します。 MODE キーを3回押すと、通信設定モードに移行します。

通信設定モードに移行した後のキー操作は共通です。 DISP キーを約3秒間押し続けると、機器番号設定項目に移行します。 各設定(選択)項目の設定(選択)は,アップキーまたはダウンキーで行います。 各設定(選択)項目の登録は,DISP キーで行います。

下の手順に従って,各通信パラメータを設定してください。

### SGJL の場合

**MARK** デフォルト画面 医医阴唇  $\downarrow$  MODE(5s) **XXXX** 入力設定モード  $\downarrow$ MODE(3 回) FAMM 通信設定モード

機器番号設定

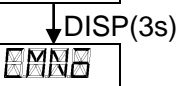

**AMMA** 

#### 機器番号設定

機器番号を設定します。

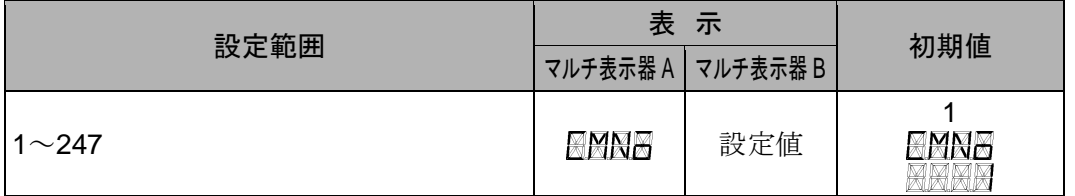

## 通信速度選択

通信速度を選択します。

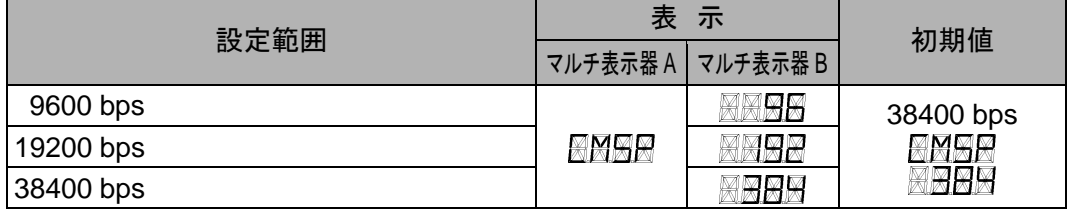

#### データビット/パリティ選択

データビットとパリティを選択します。

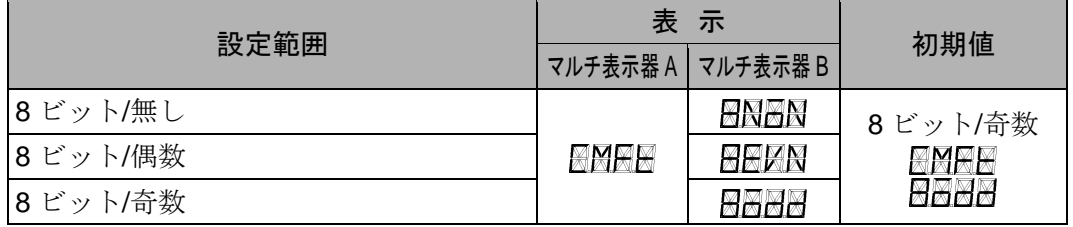

## ストップビット選択

ストップビットを選択します。

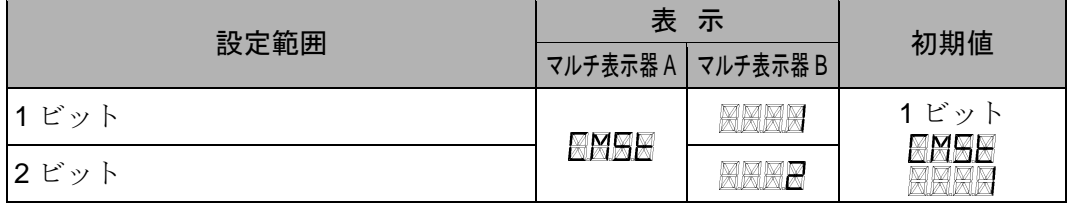

#### 応答時間遅延設定

ホストからのコマンドを受信後,応答を返す遅延時間を設定します。

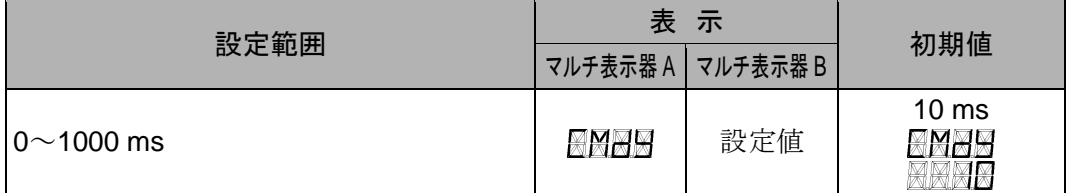

### 設定登録確認

設定した内容を登録するかどうかを選択します。

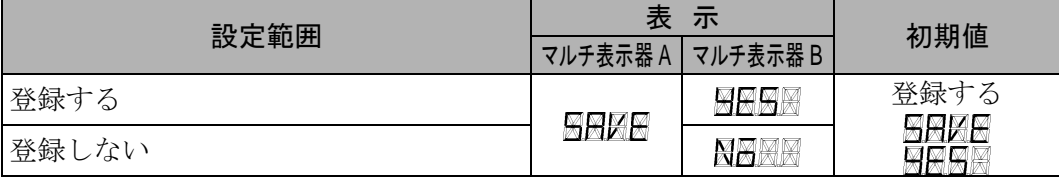

設定登録確認で DISP キーを押すと,デフォルト画面に戻ります。 以上で設定終了です。

# 4. 通信手順

ホストコンピュータ(マスター)のコマンド送出で始まり,本器(スレーブ)からの応答で終わります。

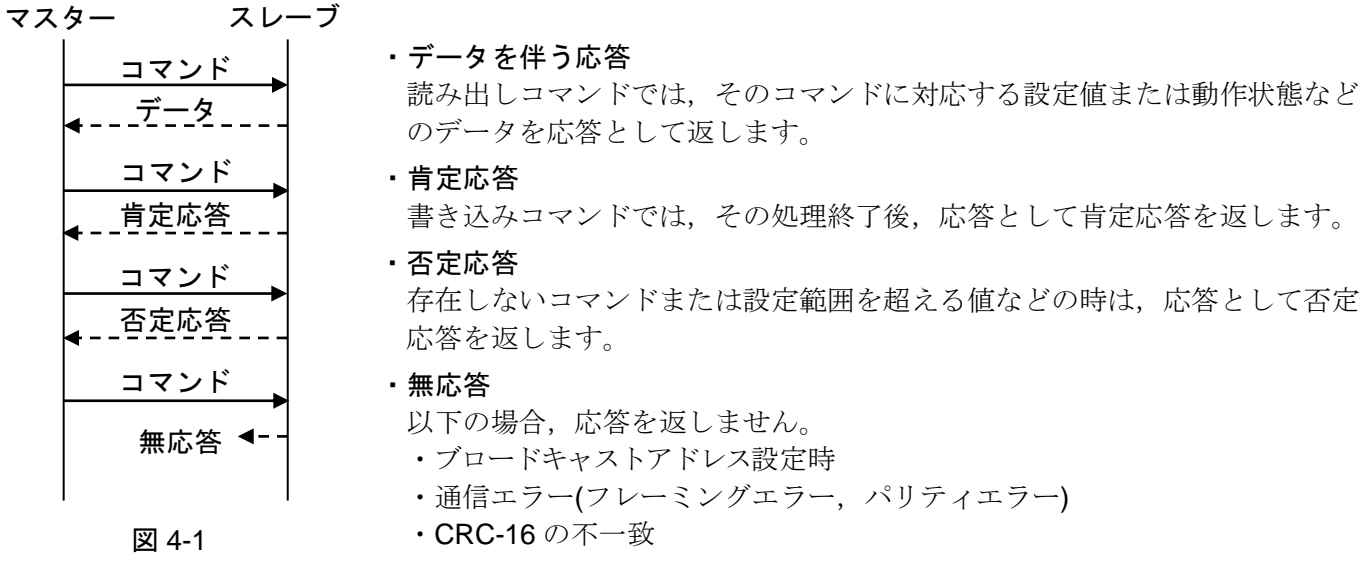

#### RS-485 の通信タイミング

#### マスター側について(プログラム作成上の注意)

マスターは,RS-485 規格の通信回線に送信する際,受信側の同期を確実にするため,コマンドの送出前に 1キャラクタ伝送時間以上のアイドル状態(マーク状態)を設けてください。

コマンド送出後,スレーブからの応答の受信に備えて 1 キャラクタ伝送時間以内にトランスミッタを通信 ラインから切り離してください。

マスターからの送信とスレーブからの送信が衝突するのを避けるため,マスターが確実に応答を受信した ことを確認し、次のコマンドを送信してください。

通信エラーにより,コマンドに対する応答を得られない場合,コマンドを送り直すリトライ処理を組み込 んでください。(2回以上のリトライを推奨)

スレーブ側について

スレーブは,RS-485 規格の通信回線に送信する際,受信側の同期を確実にするため,応答データの送出前 に 1 ms 伝送時間以上(\*)のアイドル状態(マーク状態)を設けています。

応答データ送出後,1 キャラクタ伝送時間以内にトランスミッタを通信ラインから切り離します。

(\*): 応答時間遅延設定(P.4)で,0~1000 ms の設定ができます。

# 5. MODBUS プロトコル

#### 5.1 伝送モード

MODBUSプロトコルの伝送モードはRTUモードで,構造は以下のとおりです。

コマンド中の8ビットバイナリデータをそのまま送信します。

データ構成 スタートビット : 1ビット データビット : 8ビット パリティビット:奇数(無し, 偶数)選択可能 ストップビット : 1ビット(2ビット)選択可能 エラー検出 : CRC-16(周期冗長検査)方式

#### 5.2 データの通信間隔

通信速度が 9600 bps, 19200 bps の場合, 1 つのメッセージを構成するデータの通信間隔は,最大 1.5 文字伝 送時間以上長くならないよう連続して送信するようにしてください。

通信速度が 38400 bps の場合, 1 つのメッセージを構成するデータの通信間隔は、750  $\mu$ s 以上長くならない よう連続して送信するようにしてください。

上記時間より長い場合,マスター側からの送信が終了したものと判断し,通信エラーとなり応答を返しません。

#### 5.3 メッセージの構成

通信速度が 9600 bps, 19200 bps の場合, メッセージは, 3.5 文字伝送時間以上のアイドル後に始まり, 3.5 文 字伝送時間以上のアイドル経過で終わるように構成されています。

通信速度が 38400 bps の場合, メッセージは, 1.75 ms 以上のアイドル後に始まり, 1.75 ms 以上のアイドル 経過で終わるように構成されています。

データ部は、最大 252 バイト。

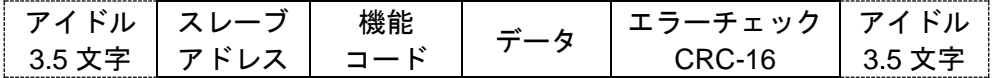

(1) スレーブアドレス

スレーブアドレスは,スレーブ側個々の機器番号で1~247(01H~F7H)の範囲で設定します。 マスター側は,要求メッセージのスレーブアドレスによってスレーブ側を指定します。 スレーブ側は,応答メッセージに自身のスレーブアドレスをセットして,マスター側にどのスレーブが 応答しているかを知らせます。

0(00H)をブロードキャストアドレスといい,接続されている全てのスレーブを指定できます。ただし, スレーブ側は応答を返しません。

(2) 機能コード

| 種類          | 機能コード   | サブ機能コード | 内 容                      |
|-------------|---------|---------|--------------------------|
| データ<br>アクセス | 03(03H) |         | スレーブからの単一データまたは複数データ読み出  |
|             |         |         | し(最大25データ)               |
|             | 04(04H) |         | スレーブからの状態読み出し            |
|             | 06(06H) |         | スレーブへの単一データ書き込み          |
|             | 16(10H) |         | スレーブへの複数データ書き込み(最大25データ) |
| 診断          | 08(08H) | 00      | 要求メッセージの読み返し             |
|             | 43(2BH) | 14      | 機器情報の読み出し                |

機能コードは,スレーブ側に対する動作の種類を指示するコードです。

機能コードは,スレーブ側がマスター側に応答メッセージを返す時,正常な応答(肯定応答)または何ら かのエラー(否定応答)を示すのに用いられます。

肯定応答では,元の機能コードをセットして返します。

否定応答では,元の機能コードの最上位ビットに 1 をセットして返します。

例えば、機能コードを誤って 13H をセットしてスレーブ側へ要求メッセージを送信した場合、存在しな い機能コードなので最上位ビットに1をセットし, 93H として返します。

否定応答では,マスター側にどの種のエラーが発生したかを知らせるため,応答メッセージのデータに 下記のような異常コードをセットして返します。

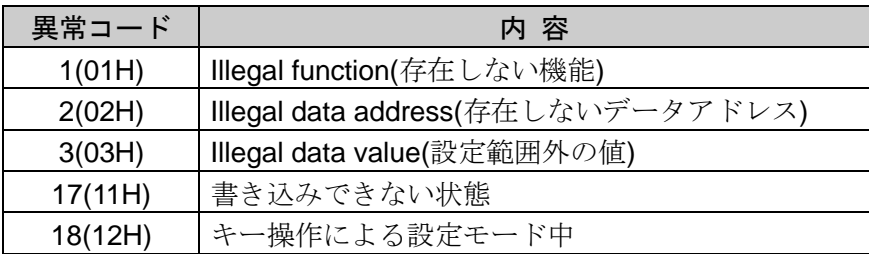

(3) データ

データは,機能コードにより構成が異なります。

マスター側からの要求メッセージは,データ項目やデータ数,設定データで構成します。

スレーブ側からの応答メッセージは,要求に対するバイト数やデータ,否定応答時は異常コードなどで 構成します。

データの有効範囲は,-32768~32767(8000H~7FFFH)です。

6. 通信コマンド一覧(P.15~19)を参照してください。

(4) エラーチェック

エラーチェックは、スレーブアドレスからデータの最後までの CRC-16(周期冗長検査)を計算し、算出 した 16 ビットデータを下位上位の順にデータの後にセットします。

[CRC-16の計算方法]

CRC-16方式は,送るべき情報を生成多項式で割り,その余りを情報の後ろに付加して送信します。 (生成多項式:X<sup>16</sup>+X<sup>15</sup>+X<sup>2</sup>+1)

- ① CRC-16のデータ(Xとする)を初期化(FFFFH)します。
- ② 一つ目のデータとXの排他的論理和(XOR)を取り,Xに代入します。
- 3 Xを右に1ビットシフトし, Xに代入します。
- ④ シフト結果でキャリーが出れば,③の結果Xと固定値(A001H)でXORを取り,Xに代入します。 キャリーが出なければ⑤へ進みます。
- ⑤ 8回シフトするまで,③と④を繰り返します。
- ⑥ 次のデータとXのXORを取り,Xに代入します。
- ⑦ ③~⑤を繰り返します。
- ⑧ 最後のデータまで③~⑤を繰り返します。
- ⑨ XをCRC-16として,メッセージに下位上位の順にデータの後にセットします。

#### 5.4 メッセージ例

コマンド下の数字は,キャラクタ数を表しています。

(1) スレーブアドレス 1, 入力値(00B0H)の読み出し

・マスター側からの要求メッセージ

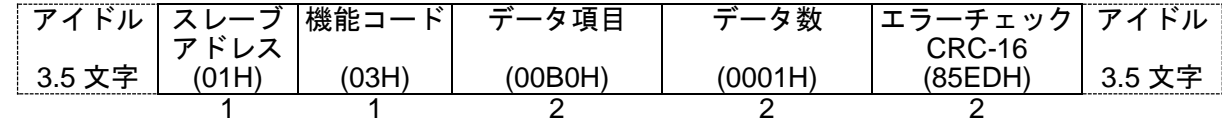

・正常時のスレーブ側の応答メッセージ[入力値 1200(04B0H)の場合]

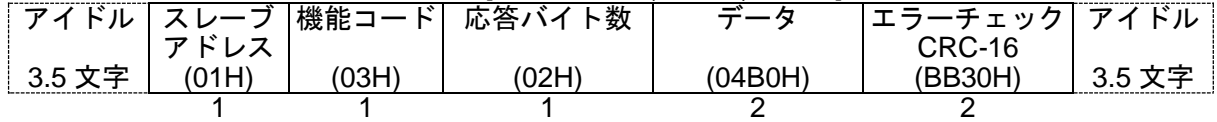

#### (2) スレーブアドレス 1,デフォルト画面/マニュアルモード切替(0001H)の書き込み

・マスター側からの要求メッセージ[マニュアルモード切替(0001H)を書き込む場合]

| ゚アイドル スレーブ |       | 機能コード | データ項目   | $\rightarrow$ | 「エラーチェック│ アイドル 』 |    |
|------------|-------|-------|---------|---------------|------------------|----|
|            | アドレス  |       |         |               | CRC-16           |    |
| 3.5 文字     | 101 H | (06H) | (0001H) | (0001H)       | (19CAH)          | つに |
|            |       |       |         |               |                  |    |

・正常時のスレーブ側の応答メッセージ

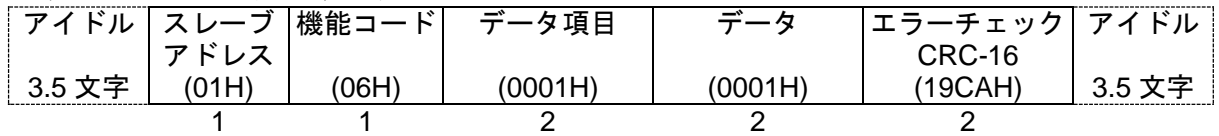

・異常時のスレーブ側の応答メッセージ(設定範囲外の値を設定した場合) 異常時の応答メッセージは、機能コードの最上位ビットに1をセットし、86H を返します。 エラーの内容として、異常コード 03H(設定範囲外の値)を返します。

|        |      | アイドル   スレーブ  機能コード | 異常コード | エラーチェック  アイドル |        |
|--------|------|--------------------|-------|---------------|--------|
|        | アドレス |                    |       | CRC-16        |        |
| 3.5 文字 |      |                    |       | (0261H)       | 3.5 文字 |
|        |      |                    |       |               |        |

(3) スレーブアドレス 1,デフォルト画面/マニュアルモード切替(0001H)の読み出し

・マスター側からの要求メッセージ

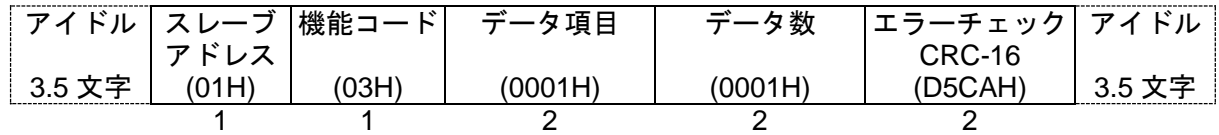

・正常時のスレーブ側の応答メッセージ[マニュアルモード切替(0001H)の場合]

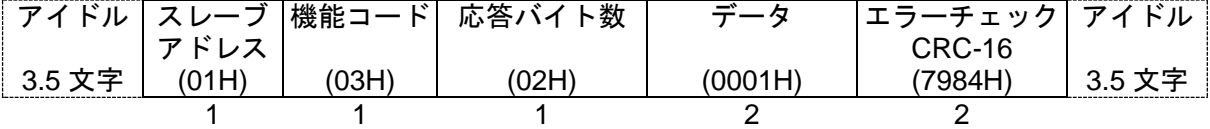

・異常時のスレーブ側の応答メッセージ(データ項目を間違えた場合) 異常時の応答メッセージは、機能コードの最上位ビットに1をセットし、83H を返します。 エラーの内容として、異堂コード 02H(存在したいデータアドレス)を返します。

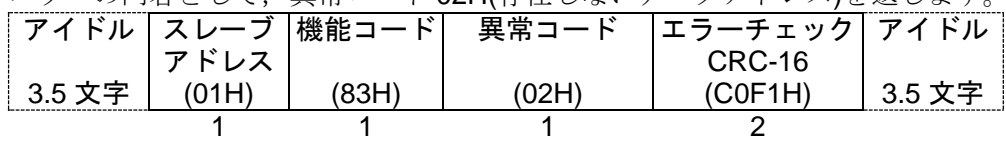

(4) スレーブアドレス 1,周波数レンジグループ選択(0010H)から 7 コマンドの複数データ書き込み

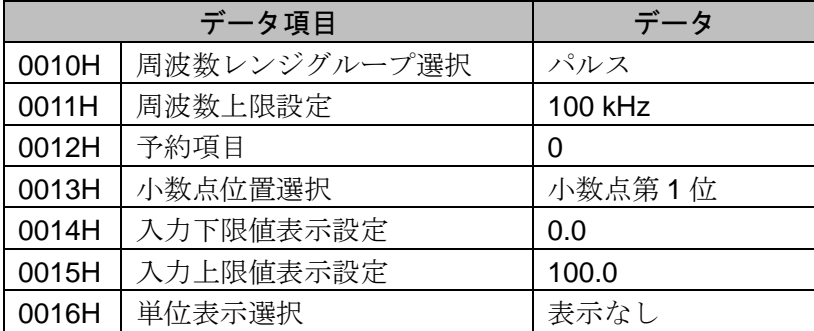

上記データを書き込む場合のメッセージのデータ部は,以下のようになります。

データ数 : 7(0007H)

バイト数 : 14(0EH)

データ : 下表のデータを 16 進数に変換した値

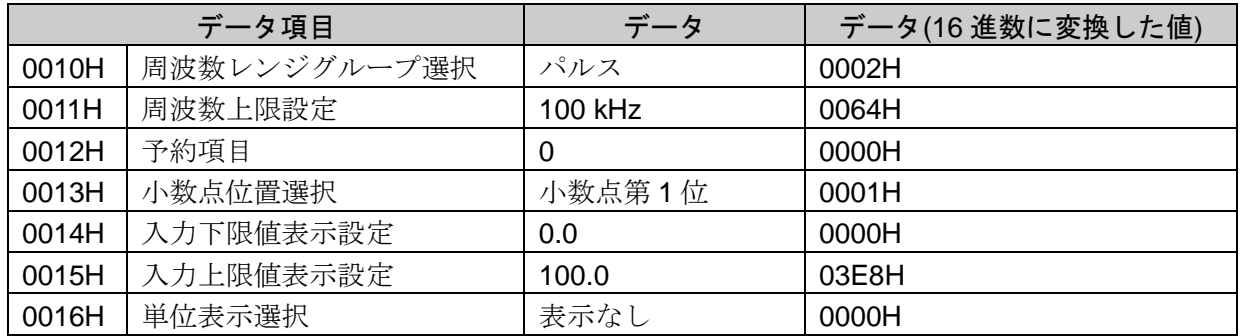

・マスター側からの要求メッセージ(上記データを書き込む場合)

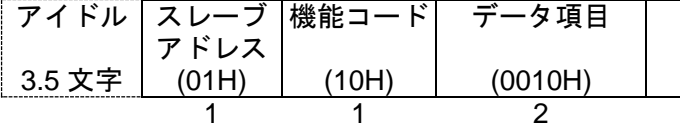

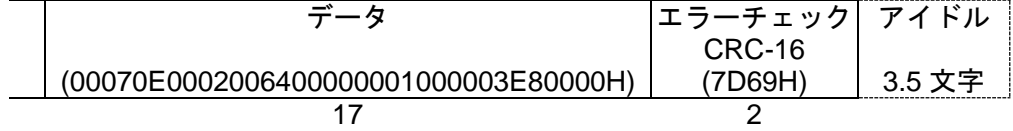

・正常時のスレーブ側の応答メッセージ

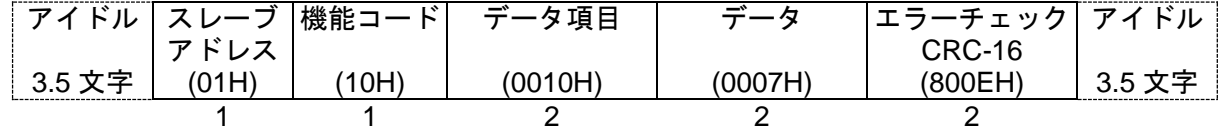

(5) スレーブアドレス 1,周波数レンジグループ選択(0010H)から 7 コマンドの複数データ読み出し

・マスター側からの要求メッセージ(上記データを読み出す場合)

| . <del>.</del><br>$\sim$ |       |       |                         |         |                 |       |
|--------------------------|-------|-------|-------------------------|---------|-----------------|-------|
|                          |       |       | │アイドル│スレーブ│機能コード│ データ項目 | データ数    | └エラーチェック│ アイドル│ |       |
|                          | アドレス  |       |                         |         | CRC-16          |       |
| 3.5 文字                   | (01H) | (03H) | (0010H)                 | (0007H) | (05CDH)         | 35 文字 |
|                          |       |       |                         |         |                 |       |

・正常時のスレーブ側の応答メッセージ

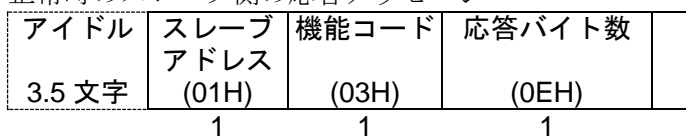

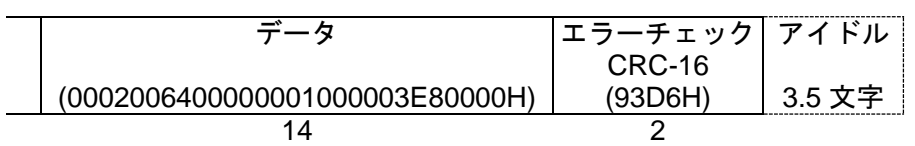

応答メッセージのデータ部は,以下のようになります。

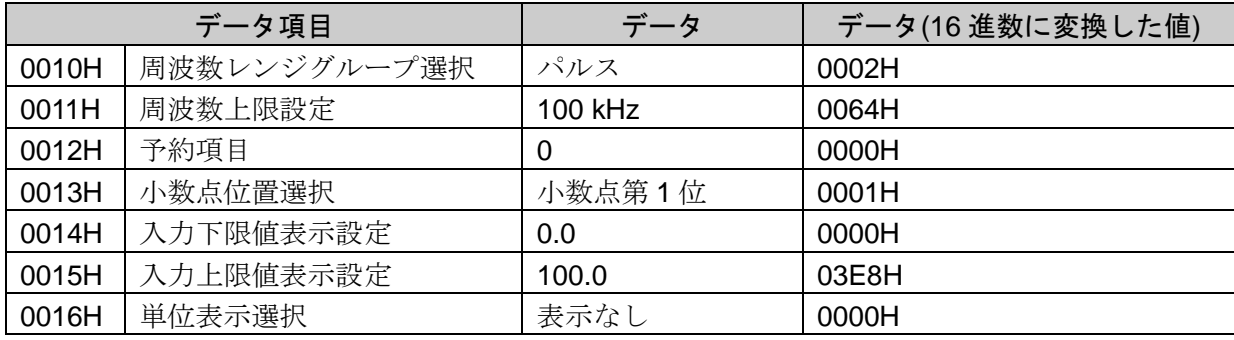

#### 5.5 診断機能

MODBUSプロトコルには,以下の診断機能があります。

- ・要求メッセージの読み返し
- •機器識別情報の読み出し

#### 5.5.1 メッセージの構成

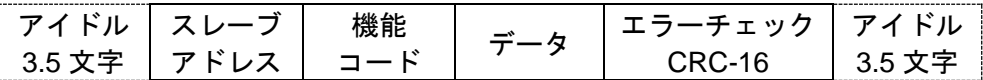

#### (1) スレーブアドレス

スレーブアドレスは,スレーブ側個々の機器番号で1~247(01H~F7H)の範囲で設定します。 マスター側は,要求メッセージのスレーブアドレスによってスレーブ側を指定します。 スレーブ側は,応答メッセージに自身のスレーブアドレスをセットして, マスター側にどのスレーブが 応答しているかを知らせます。

ブロードキャストアドレス[0(00H)]の場合,診断機能は働きません。

#### (2) 機能コード

機能コードは,スレーブ側に対する動作の種類を指示するコードです。

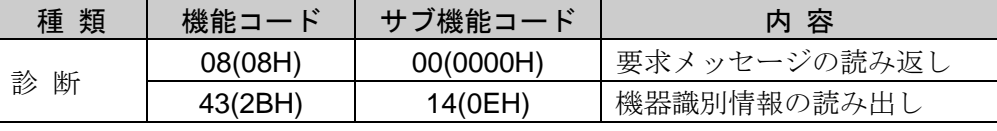

機能コードは,スレーブ側がマスター側に応答メッセージを返す時,正常な応答(肯定応答)または何ら かのエラー(否定応答)を示すのに用いられます。

肯定応答では,元の機能コードをセットして返します。

否定応答では,元の機能コードの最上位ビットに 1 をセットして返します。

例えば、サブ機能コードを誤って OFH をセットしてスレーブ側へ要求メッセージを送信した場合、存在し ないサブ機能コードなので最上位ビットに1をセットし、ABH として返します。

否定応答では,マスター側にどの種のエラーが発生したかを知らせるため,応答メッセージのデータに 下記のような異常コードをセットして返します。

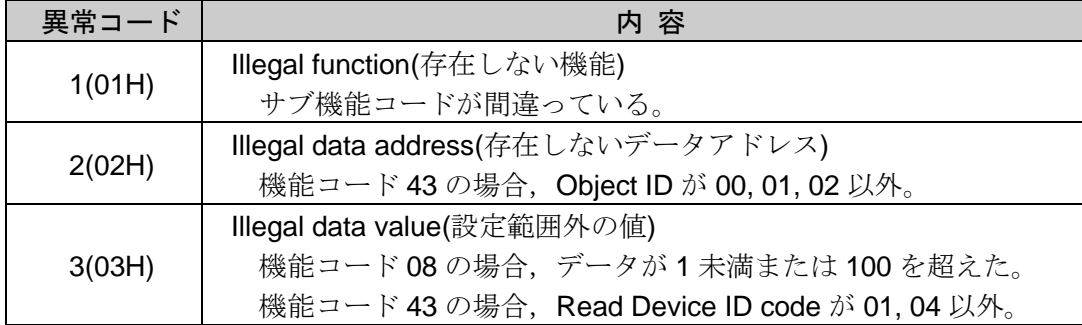

#### (3) データ

機能コードにより構成が異なります。

機能コード08(08H)の場合,マスター側からの要求メッセージは,サブ機能コード2バイト(0000H)および データn×2バイトで構成します[n: データ数(最大25)]。

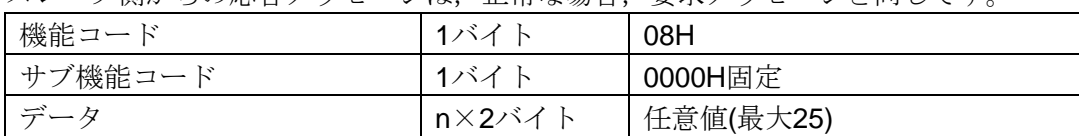

スレーブ側からの応答メッセージは、正常な場合、要求メッセージと同じです

機能コード43(2BH)の場合,マスター側からの要求メッセージは,サブ機能コード14(0EH), Read Device ID codeおよびObject IDで構成します。

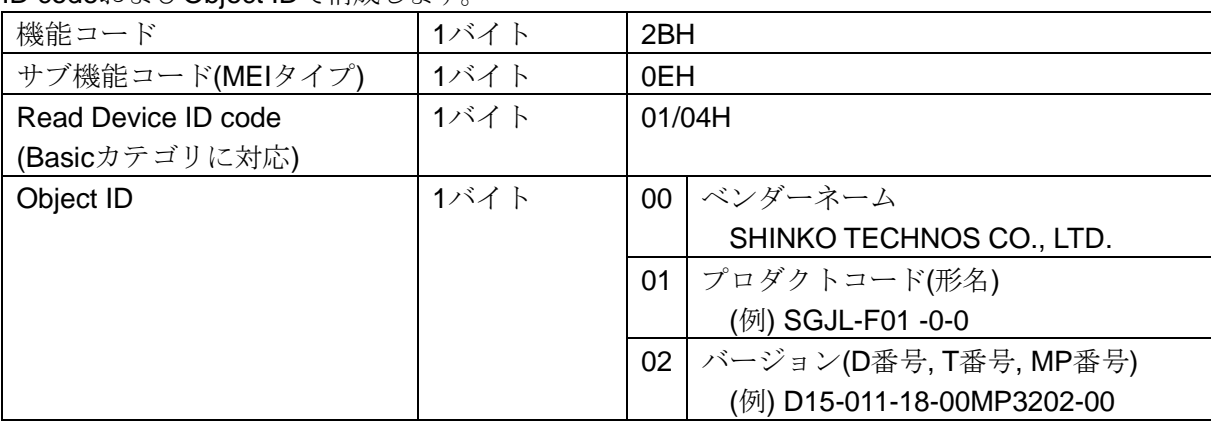

スレーブ側からの応答メッセージは、要求に対するサブ機能コード14(0EH), Read Device ID codeおよ びObject IDなどで構成します。

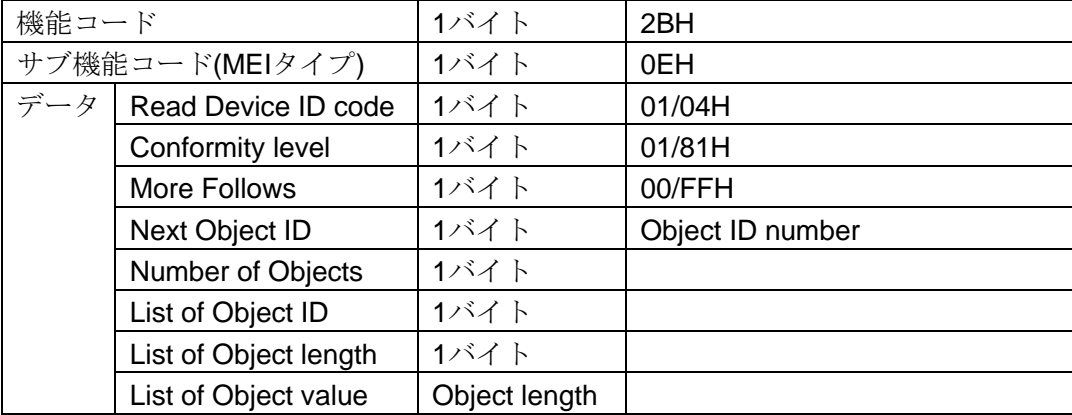

否定応答の応答メッセージは,異常コードをセットして返します。

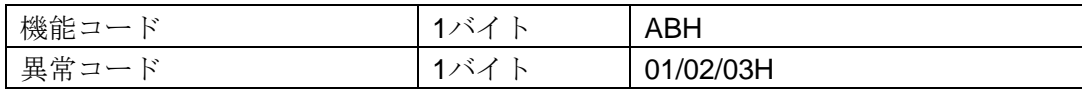

### (4) エラーチェック

通信誤り検出のための,16ビットデータです。 5.3 メッセージの構成の(4) エラーチェック(P.7)を参照してください。

#### 5.5.2 メッセージ例

コマンド下の数字は,キャラクタ数を表しています。

#### (1) スレーブアドレス 1,要求メッセージの読み返し

・マスター側からの要求メッセージ[テストデータ 200(00C8H), 60(003CH), 10(000AH)の場合]

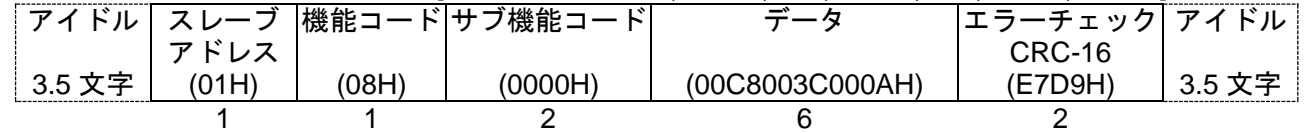

・正常時のスレーブ側の応答メッセージ(同じメッセージを返します)

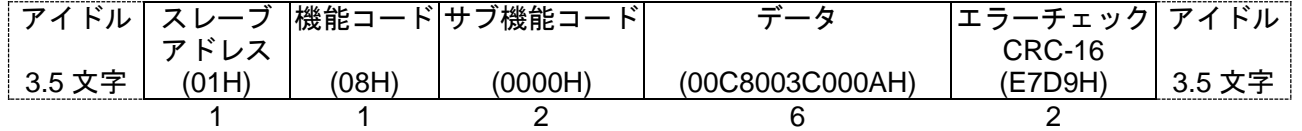

(2) スレーブアドレス 1,機器識別情報(ベンダーネーム)の読み出し

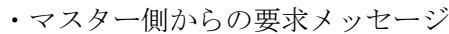

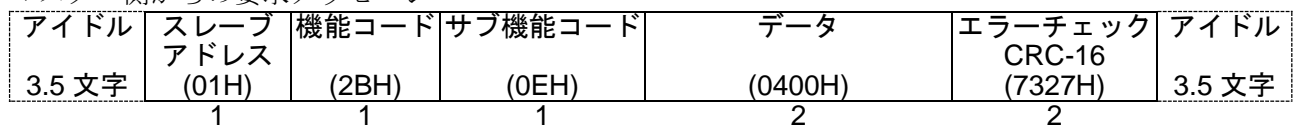

・正常時のスレーブ側の応答メッセージ(SHINKO TECHNOS CO., LTD.)

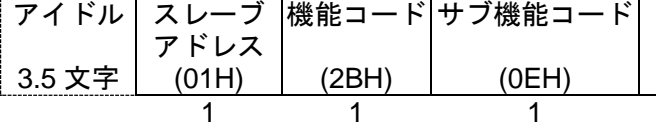

データ (048100000100185348494E4B4F20544543484E4F5320434F2E2C204C54442EH)

31

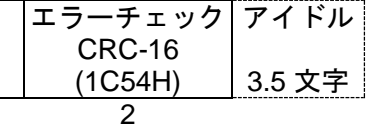

 $\overline{\phantom{a}}$ 

応答メッセージのデータ部は,以下のようになります。

| データ | Read Device ID code   | 1バイト          | 04H     |
|-----|-----------------------|---------------|---------|
|     | Conformity level      | 1バイト          | 81H     |
|     | More Follows          | 1バイト          | 00H     |
|     | Next Object ID        | 1バイト          | 00H     |
|     | Number of Objects     | 1バイト          | 01H     |
|     | List of Object ID     | 1バイト          | 00H     |
|     | List of Object length | 1バイト          | 24(18H) |
|     | List of Object value  | Object length | S(53H)  |
|     |                       |               | H(48H)  |
|     |                       |               | I(49H)  |
|     |                       |               | N(4EH)  |
|     |                       |               | K(4BH)  |
|     |                       |               | O(4FH)  |
|     |                       |               | (20H)   |
|     |                       |               | T(54H)  |
|     |                       |               | E(45H)  |
|     |                       |               | C(43H)  |
|     |                       |               | H(48H)  |
|     |                       |               | N(4EH)  |
|     |                       |               | O(4FH)  |
|     |                       |               | S(53H)  |
|     |                       |               | (20H)   |
|     |                       |               | C(43H)  |
|     |                       |               | O(4FH)  |
|     |                       |               | .(2EH)  |
|     |                       |               | , (2CH) |
|     |                       |               | (20H)   |
|     |                       |               | L(4CH)  |
|     |                       |               | T(54H)  |
|     |                       |               | D(44H)  |
|     |                       |               | .(2EH)  |

(3) スレーブアドレス 1,機器識別情報(プロダクトコード)の読み出し

・マスター側からの要求メッセージ

| .      | $\sim$ $\sim$ $\sim$ $\sim$ $\sim$ $\sim$ $\sim$ |              |               |        |             |   |
|--------|--------------------------------------------------|--------------|---------------|--------|-------------|---|
| アイドル   |                                                  |              | 機能コード サブ機能コード | -~     | ラーチェック アイドル |   |
|        | アドレス                                             |              |               |        | CRC-16      |   |
| 3.5 文字 |                                                  | ∕ODL.<br>∠∟ו | 0EH           | '0401H |             | ₩ |
|        |                                                  |              |               |        |             |   |

・正常時のスレーブ側の応答メッセージ(SGJL-F01 -0-0 の場合)

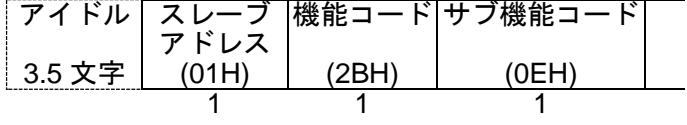

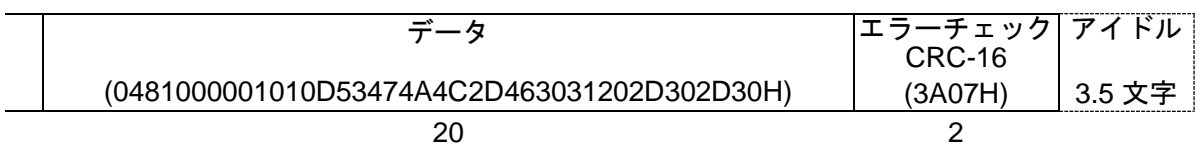

応答メッセージのデータ部は,以下のようになります。

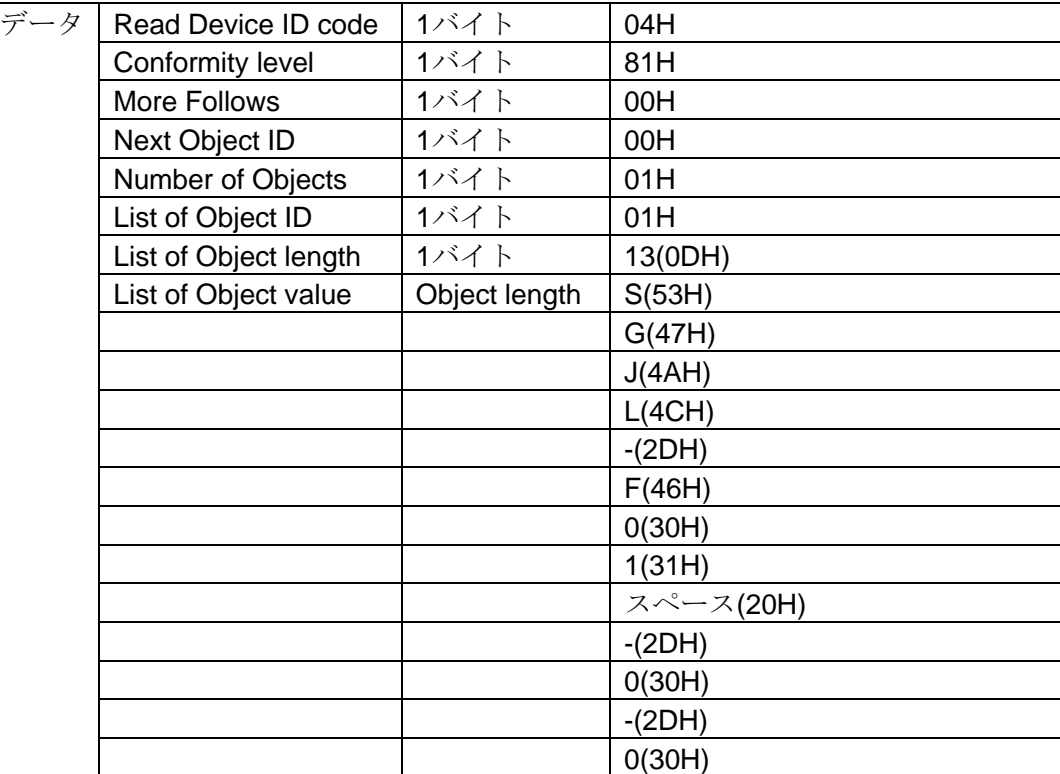

・異常時のスレーブ側の応答メッセージ[サブ機能コード(MEI タイプ)を間違えた場合] 異常時の応答メッセージは、機能コードの最上位ビットに1をセットし、ABH を返します。 エラーの内容として、異常コード 01H(存在しない機能)を返します。

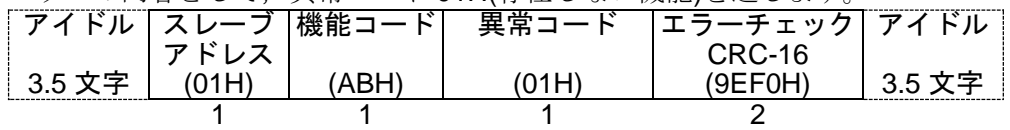

# 6. 通信コマンド一覧

## 6.1 通信コマンド一覧

# 6.1.1 単一データ読み出し/書き込みコマンド

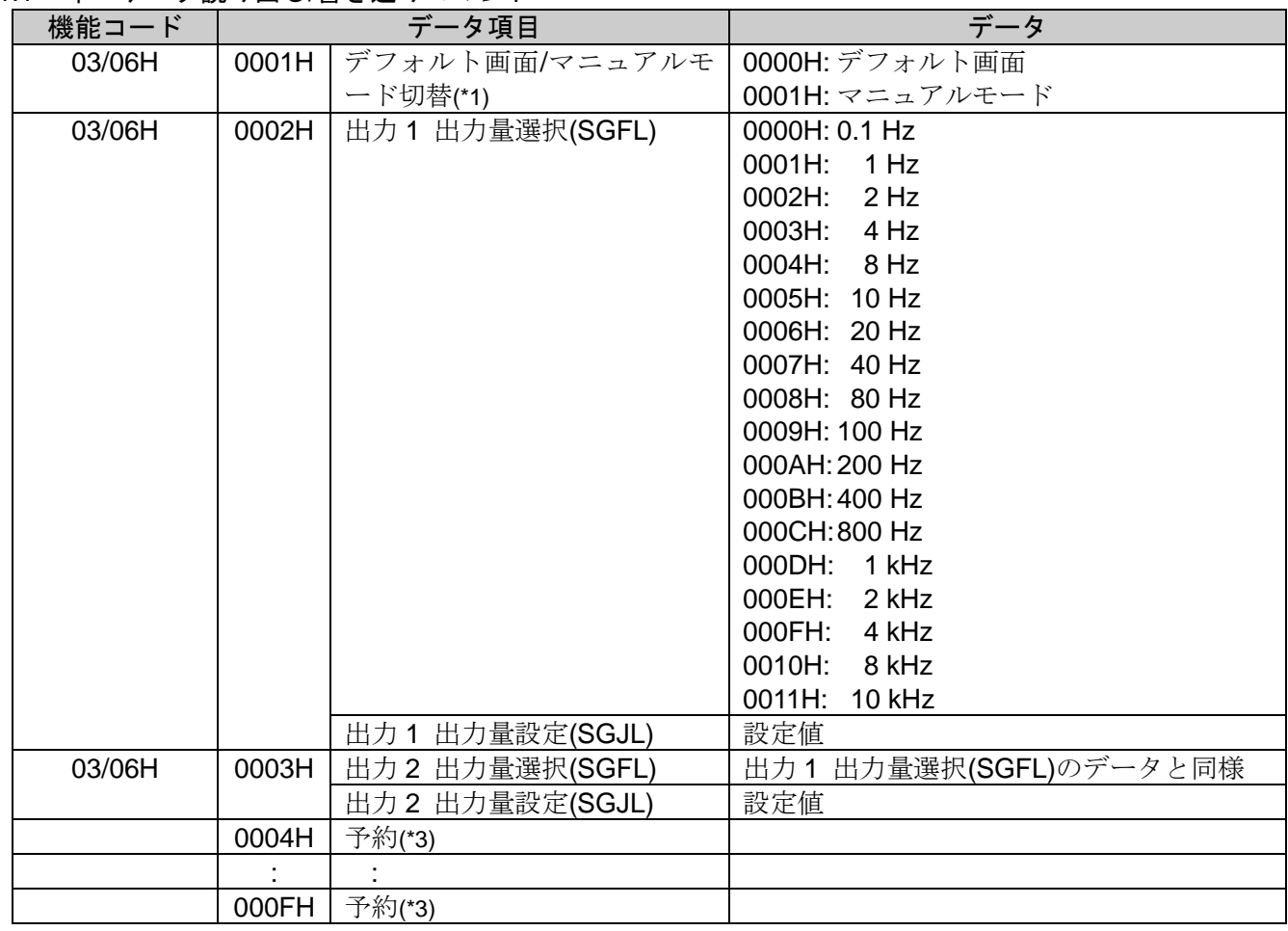

## 6.1.2 単一/複数データ読み出し/書き込みコマンド

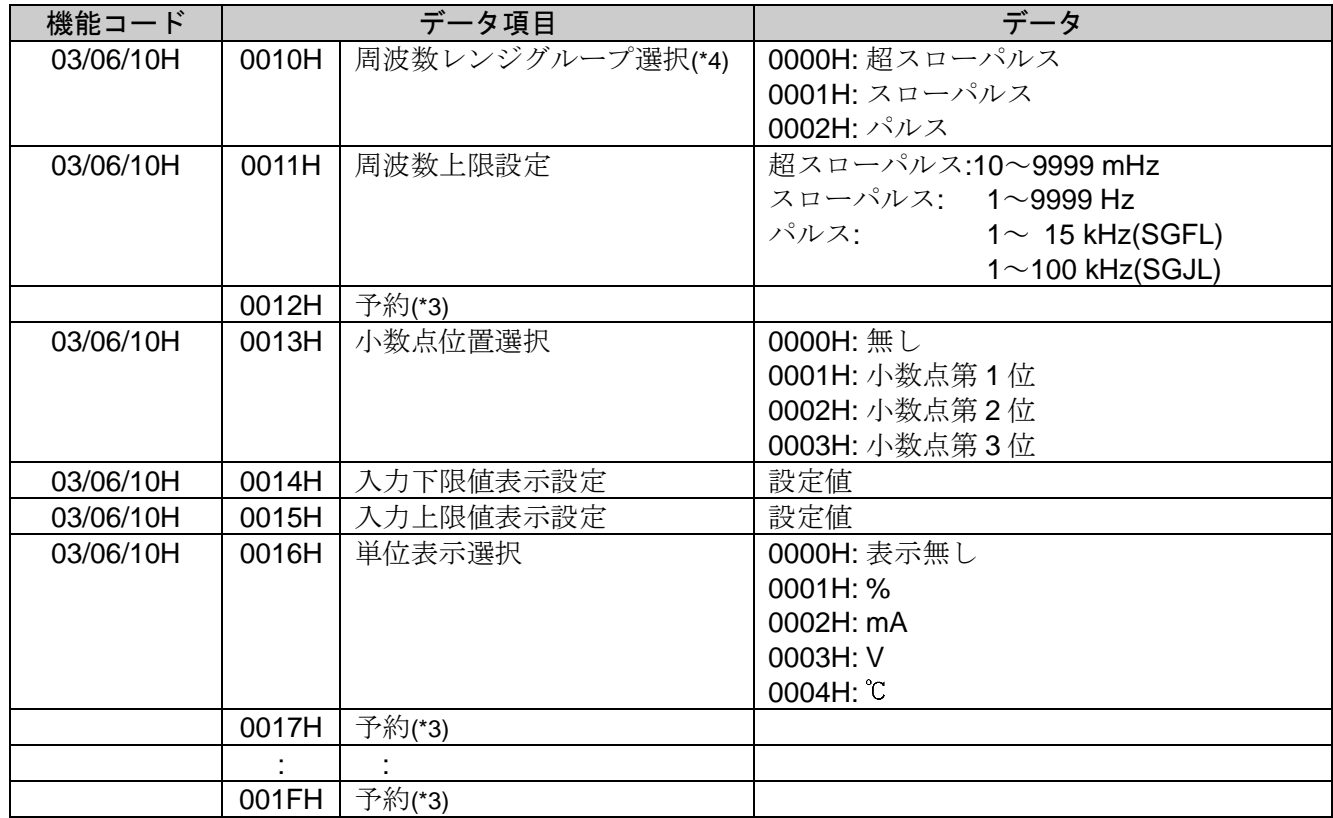

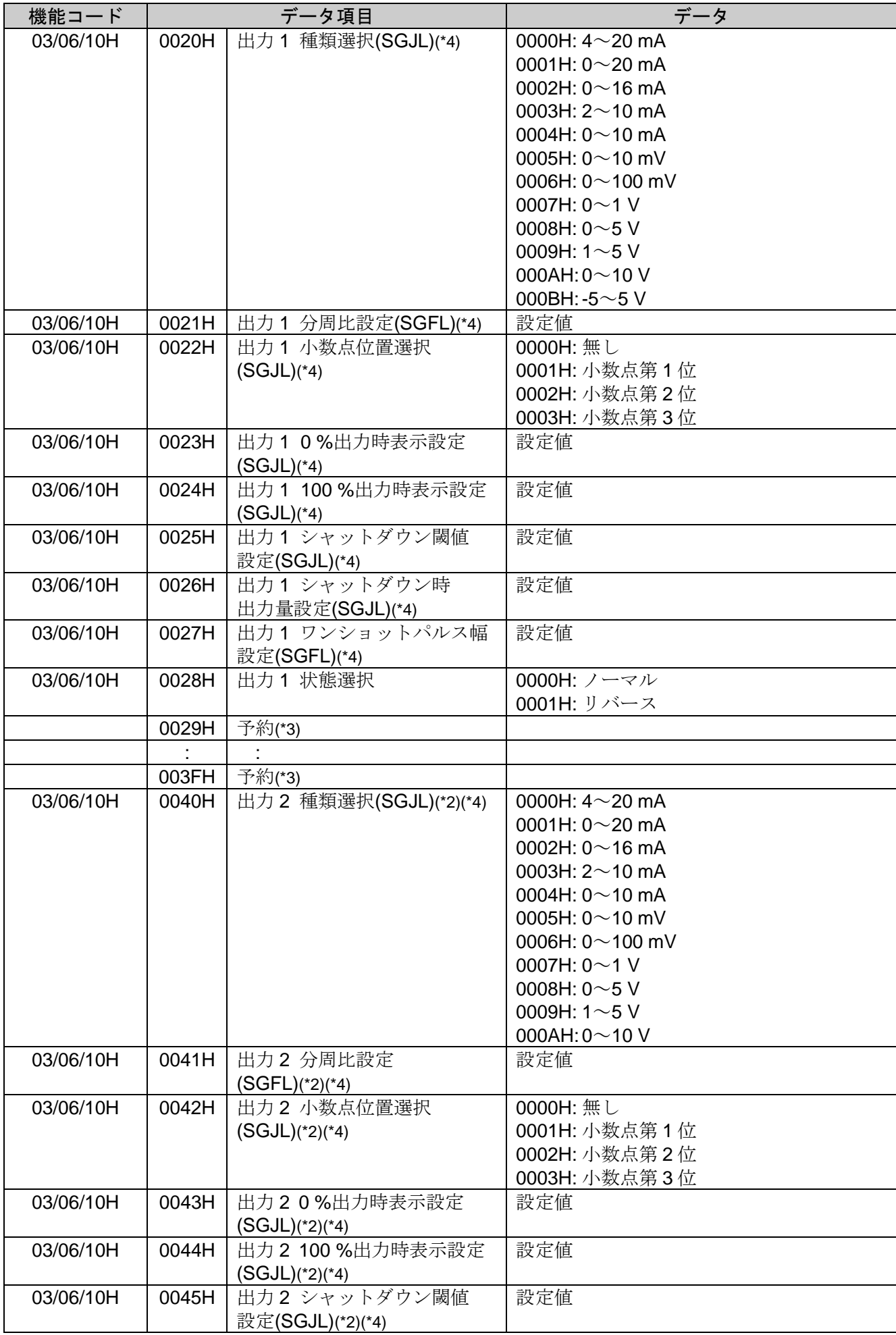

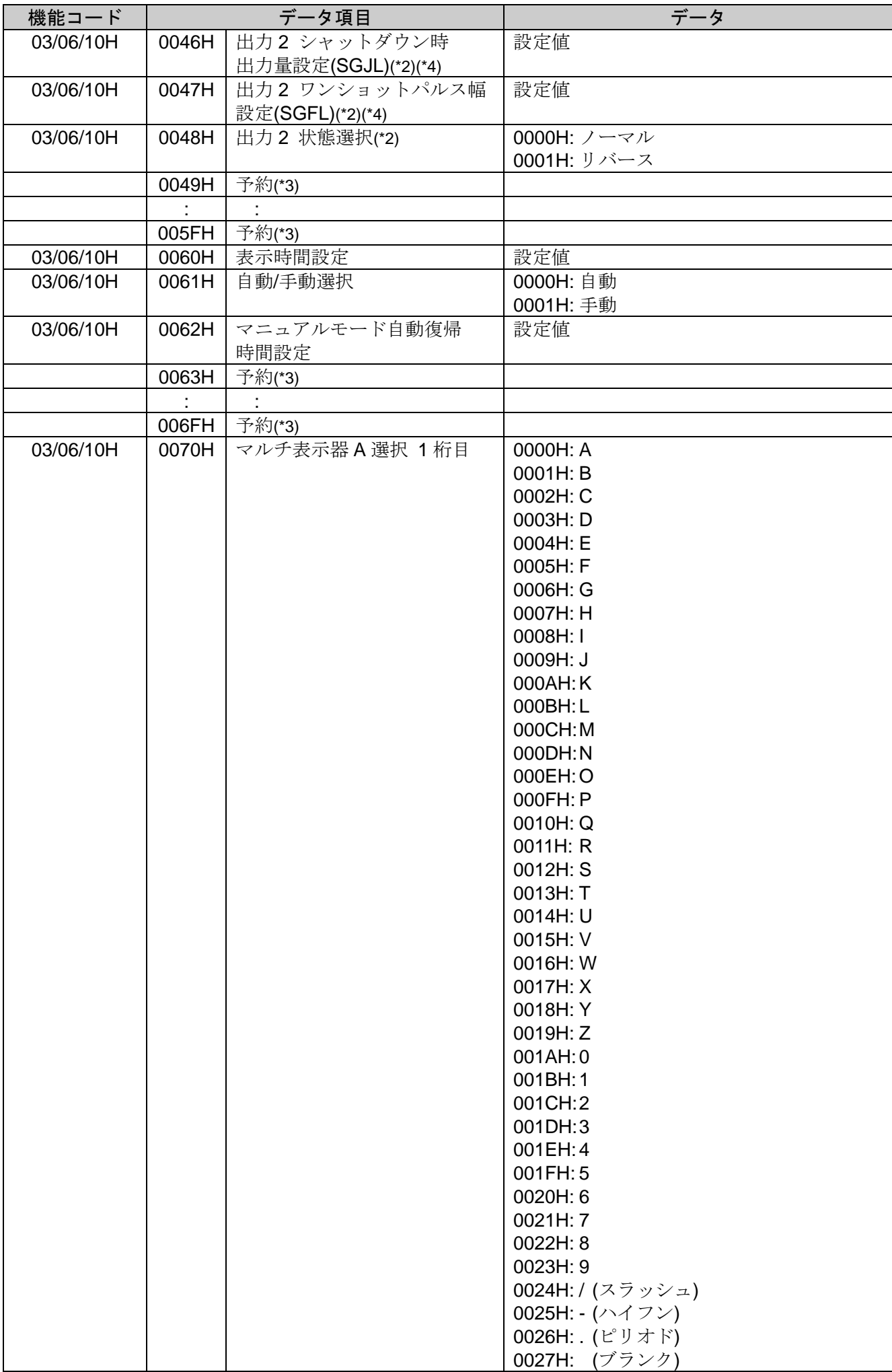

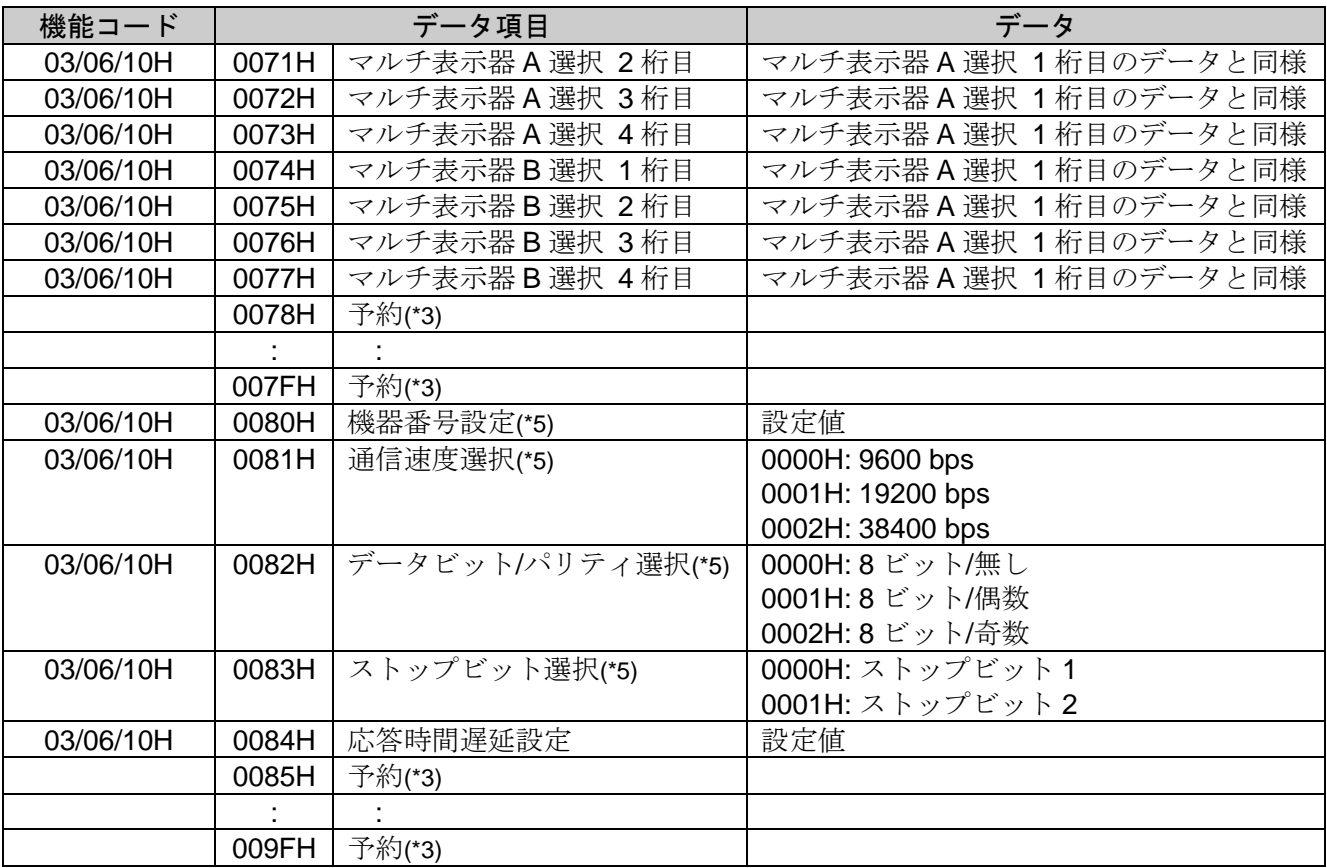

# 6.1.3 単一データ書き込みコマンド

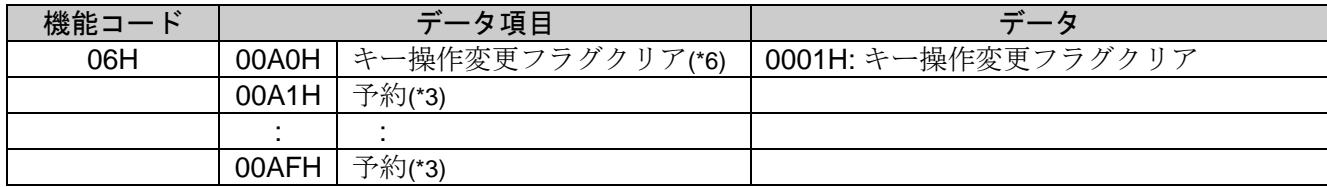

6.1.4 読み出しコマンド

| 機能コード  |       | データ項目            | データ                                                                                                    |
|--------|-------|------------------|----------------------------------------------------------------------------------------------------|
| 03/04H | 00B0H | 入力値              | 読み出し値, 小数点は省略                                                                                                    |
| 03/04H | 00B1H | 出力1出力量           | 読み出し値、小数点は省略                                                                                                    |
| 03/04H | 00B2H | 状態フラグ            | B0: 入力異常(上限)<br>0: 正常<br>1: 異常(オーバスケール)<br>B1: 入力異常(下限)<br>0: 正常<br>1: 異常(アンダスケール)<br>B2: 未使用<br>B10: 未使用<br><b>B11: USB 駆動</b><br>0: 通常<br>1: USB 駆動<br>B12: 運転状態 1<br>0: デフォルト画面<br>1: 設定モード<br>B13: 運転状態 2<br>0: デフォルト画面<br>1: マニュアルモード<br>B14: ロック状態<br>0: 無し<br>1: ロック中<br>B15: キー操作変更の有無<br>0: 無し |
|        |       |                  | 1: 有り                                                                                                    |
|        | 00B3H | 予約(*3)           |                                                                                                    |
|        | 00C0H |                  |                                                                                                    |
| 03/04H | 00C1H | 予約(*3)<br>出力2出力量 | 読み出し値, 小数点は省略                                                                                                    |
|        | 00C2H | 予約(*3)           |                                                                                                    |
|        |       | ÷                |                                                                                                    |
|        | 00CFH | 予約(*3)           |                                                                                                    |
| 03/04H | 00D0H | ソフトバージョン         | 読み出し値                                                                                                    |
|        | 00D1H | 予約(*3)           |                                                                                                    |
| 03/04H | 00D2H | キー操作変更項目         | キー操作で変更したデータ項目                                                                                                    |
|        | 00D3H | 予約(*3)           |                                                                                                    |
|        | ÷.    | ÷                |                                                                                                    |
|        | 0138H | 予約(*3)           |                                                                                                    |

- (\*1): 自動/手動選択(0061H)で自動を選択した場合,デフォルト画面/マニュアルモード切替(0001H)でマニュアルモードに切 り替えを行うと、否定応答で異常コード 17(11H)を返します。
- (\*2): この予約項目は,コンソールソフト用のデータ領域ですので使用できません。 単一/複数データ読み出しを行うと,肯定応答で 0 を返します。 単一/複数データ書き込みを行うと,肯定応答を返し,データを破棄します。 設定範囲外の値の書き込みを行うと、否定応答で異常コード 3(03H)を返します。
- (\*3): この予約項目は,拡張用のデータ領域ですので使用できません。 単一/複数データ読み出しを行うと,肯定応答で 0 を返します。 単一/複数データ書き込みを行うと,肯定応答を返し,データを破棄します。
- (\*4): 機種により,有効項目または無効項目となります。 無効項目の場合、単一/複数データ読み出しを行うと、肯定応答で0を返します。 単一/複数データ書き込みを行うと,肯定応答を返し,データを破棄します。
- (\*5): 通信条件を変更した場合,上位の通信条件も変更してください。
- (\*6): 単一/複数データ読み出しを行うと,肯定応答で 0 を返します。 単一/複数データ書き込みの場合,0001H 以外のデータを書き込むと,否定応答で異常コード3(03H)を返します。

### 6.2 データについて

- 6.2.1 書き込み,読み出しコマンドの注意事項
	- ・データ(設定値)は,10進数を16進数に変換してください。負数は2の補数で表してください。
	- ・本器を複数台接続する場合,機器番号が重ならないようにしてください。
	- ・記述していないデータ項目を使用した場合、否定応答もしくは不定な値が書き込みまたは読み出され、誤動 作の原因になりますので使用しないでください。
	- ・MODBUSプロトコルは,保持レジスタ(Holding Register)アドレスを使用しています。
	- 保持レジスタ(Holding Register)アドレスは,データ項目を10進数に変換し,40001のオフセットを加えた値 です。
	- (例) デフォルト画面/マニュアルモード切替(0001H)の場合,送信するメッセージ上のデータ項目は0001H ですが、MODBUSプロトコルの保持レジスタ(Holding Register)アドレスは40002(1+40001)になりま す。

#### 6.2.2 書き込みコマンドについて

- ・不揮発性ICメモリーの寿命は書き込み回数にして約100万回です。 回数を超えると設定値の記憶保持時間が短くなる恐れがありますので,通信で設定値を頻繁に変更しな いでください。(設定した値が,設定前の値と同じ場合,不揮発性ICメモリーに書き込みません。)
- ・各設定項目の設定範囲は,キー操作による設定範囲と同じです。
- ・データ(設定値)が小数点付きの場合,小数点をはずした整数表記の16進数をデータとしてください。
- ・設定値ロック状態でも,通信で書き込みできます。
- ・オプションが付加されていなくても,通信で書き込みできます。
- ただし,そのコマンドの内容は機能しません。
- ·ブロードキャストアドレス(00H)で書き込みする場合,接続されている全てのスレーブに同じデータを送 りますが,応答は返しません。

#### 6.2.3 読み出しコマンドについて

・データ(設定値)が小数点付きの場合,小数点をはずした整数表記の16進数で応答を返します。

#### 6.3 否定応答について

#### 6.3.1 異常コード 2(02H)

- 下記の場合, 異常コード 2(02H)を返します。
- ・存在しないデータアドレスの読み出しまたは書き込みを行った場合。
- ・未使用項目の読み出しまたは書き込みを行った場合。

#### 6.3.2 異常コード 3(03H)

下記の場合, 異常コード 3(03H)を返します。

・設定範囲外の値の書き込みを行った場合。

#### 6.3.3 異常コード 17(11H)

下記の場合, 異常コード 17(11H)を返します。

・自動/手動選択(0064H)で自動を選択した場合,デフォルト画面/マニュアルモード切替でマニュアルモー ドに切り替えを行った場合。

#### 6.3.4 異常コード 18(12H)

下記の場合,異常コード 18(12H)を返します。

・キー操作による設定モード中の場合。

#### 6.4 モニタソフト作成のワンポイント

#### 6.4.1 スキャンタイムを速くする方法

本器を複数台モニタする場合,通常は入力値(00B0H),出力1出力量(00B1H),状態フラグ(00B2H)などの 必要最小限のデータのみを読み出し,他のデータは設定値変更があった場合に読み出すようにしてくださ い。

そうすることで,スキャンタイムを速くできます。

#### 6.4.2 キー操作による設定値変更を読み出す方法

本器は,キー操作により設定値を変更すると,状態フラグ(00B2H)のB15: キー操作変更の有無に"有り(1)" をセットします。

キー操作による設定値変更を読み出す方法は,下記のように2通りあります。

#### (1) キー操作による設定値変更を読み出す方法 1

- ① モニタソフト側で状態フラグ(00B2H)のB15: キー操作変更の有無に" 有り(1)"がセットされたの を見て,全設定値を読み出してください。
- ② キー操作変更フラグのクリア(00A0H)でキー操作変更フラグクリア(0001H)を書き込み,状態フラグ (00B2H)のB15: キー操作変更の有無をクリアしてください。 本器の設定モード中に,キー操作変更フラグのクリア(00A0H)でキー操作変更フラグクリア(0001H) を書き込もうとすると, 否定応答として異常コード18(12H)を返し, 状態フラグ(00B2H)のB15: キ ー操作変更の有無をクリアできません。

否定応答が返ってきている間,全設定値を読み出すような処理を作成してください。

③ 肯定応答が返ってきた後,再度全設定値を読み出してください。

#### (2) キー操作による設定値変更を読み出す方法 2

- ① モニタソフト側で状態フラグ(00B2H)のB15: キー操作変更の有無に" 有り(1)"がセットされたのを 見て、キー操作変更フラグのクリア(00A0H)でキー操作変更フラグクリア(0001H)を書き込んでくだ さい。
- ② 肯定応答の場合,否定応答の場合に分け,下記のような処理を作成してください。 肯定応答が返ってきた場合 設定終了と判断し,全設定値を読み出してください。

否定応答として異常コード18(12H)が返ってきた場合

設定モード中と判断し,通常の入力値(00B0H),出力1出力量(00B1H),状態フラグ(00B2H)など の必要最小限のデータのみの読み出し処理を行い、(1)に戻ってください。

このようにすると,設定終了するまでモニタソフト上の設定値は更新されませんが,スキャンタイ ムに影響を与えないプログラムが作成できます。

### 6.5 PLC と通信する場合

PLC と通信する場合, 弊社 PLC インタフェースユニット SIF-600-S3 をご使用ください。 プログラムレス接続が可能です。

対応 PLC メーカおよび形名は以下の通りです。

#### 対応 PLC 一覧表

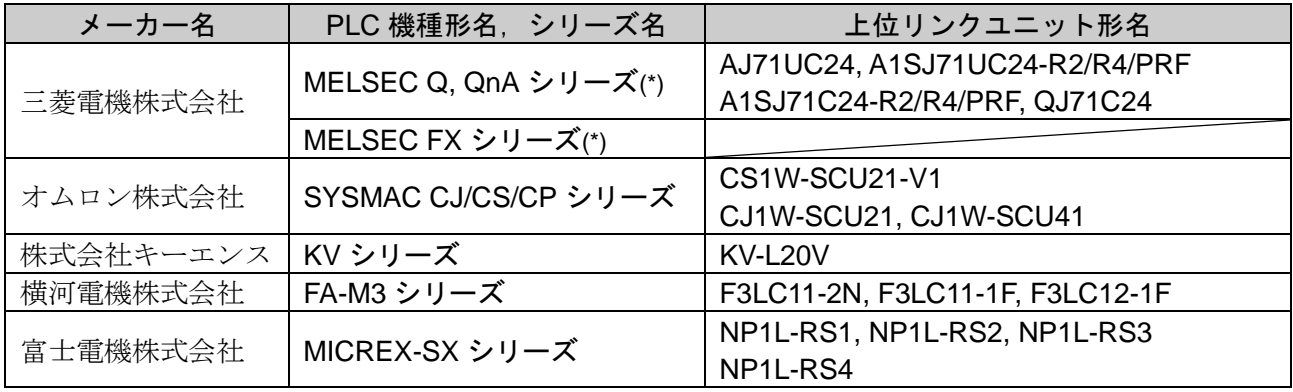

(\*): 通信コマンド QR/QW に対応している機種。

# 7. 仕 様

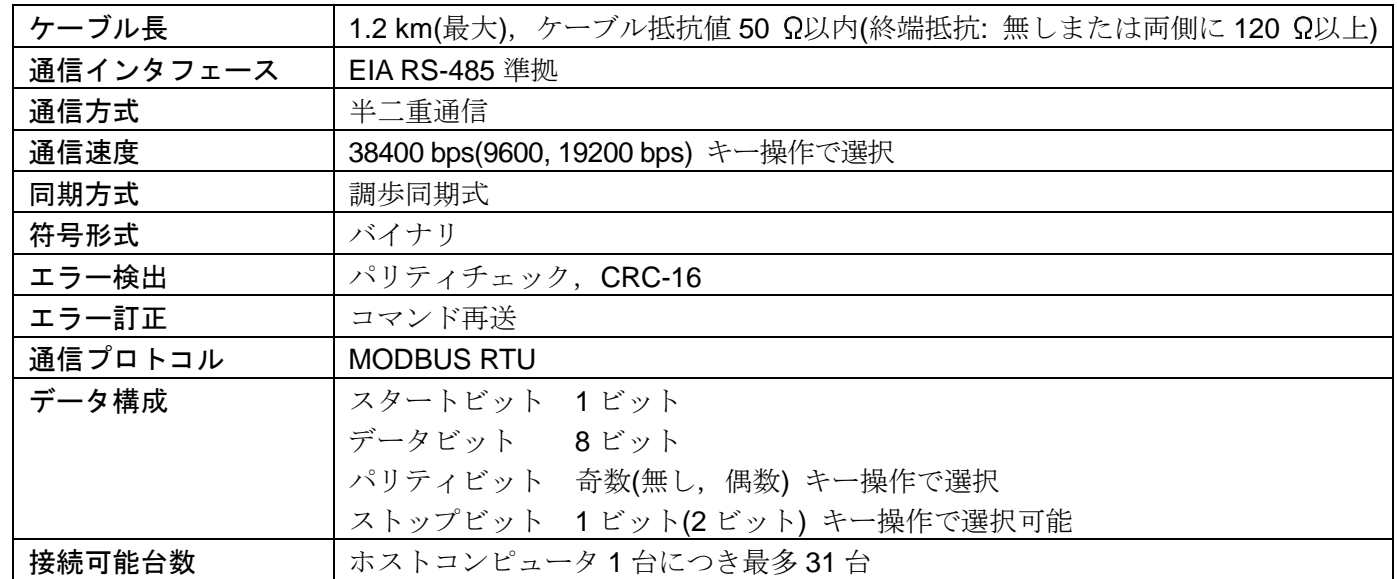

# 8. 通信できない時は?

マスターおよびお客様ご使用のスレーブに,電源が供給されているか確認してください。 それでも通信できない場合は,下記に示す内容の確認を行ってください。

![](_page_22_Picture_229.jpeg)

◆ご不明な点がございましたら,弊社営業所または出張所までお問い合わせください。

# Shinho 神港テクノス株式会社

- 本 社 〒562-0035 大阪府箕面市船場東 2 丁目 5 番 1 号 TEL: (072)727-4571 FAX: (072)727-2993 [URL] https://shinko-technos.co.jp/
- 大阪営業所 〒562-0035 大阪府箕面市船場東2丁目5番1号 TEL: (072)727-3991 FAX: (072)727-2991 [E-mail] sales@shinko-technos.co.jp
- 北 陸 TEL: (076)479-2410 FAX: (076)479-2411

東京営業 所 〒171-0021 東京都豊島区池袋 1-11-1 メトロポリタンプラザビル 14 階 TEL: (03)5117-2021 FAX: (052)957-2562

名古屋営業所 〒461-0017 愛知県名古屋市東区東外堀町 3 番 CS 東外堀ビル 402 号室 TEL: (052)957-2561 FAX: (052)957-2562

福 岡 TEL: (0942)77-0403 FAX: (0942)77-3446